<span id="page-0-3"></span>**oprobit —** Ordered probit regression

[Description](#page-0-0) [Quick start](#page-0-1) [Menu](#page-0-2) Menu [Syntax](#page-1-0) [Options](#page-1-1) [Remarks and examples](#page-2-0) [Stored results](#page-3-0) [Methods and formulas](#page-4-0) [References](#page-4-1) [Also see](#page-5-0)

# <span id="page-0-0"></span>**Description**

oprobit fits ordered probit models of ordinal variable *[depvar](https://www.stata.com/manuals/u11.pdf#u11.4varnameandvarlists)* on the independent variables *[indepvars](https://www.stata.com/manuals/u11.pdf#u11.4varnameandvarlists)*. The actual values taken on by the dependent variable are irrelevant, except that larger values are assumed to correspond to "higher" outcomes.

# <span id="page-0-1"></span>**Quick start**

Ordinal probit model of y on x1 and categorical variables a and b oprobit y x1 i.a i.b

Model of y on x1 and a one-period lagged value of x1 using [tsset](https://www.stata.com/manuals/tstsset.pdf#tstsset) data oprobit y x1 L.x1

<span id="page-0-2"></span>Same as above, but calculate results for each level of catvar and save statistics to myfile.dta statsby, by(catvar) saving(myfile): oprobit y x1 L.x1

## **Menu**

Statistics > Ordinal outcomes > Ordered probit regression

### <span id="page-1-0"></span>**Syntax**

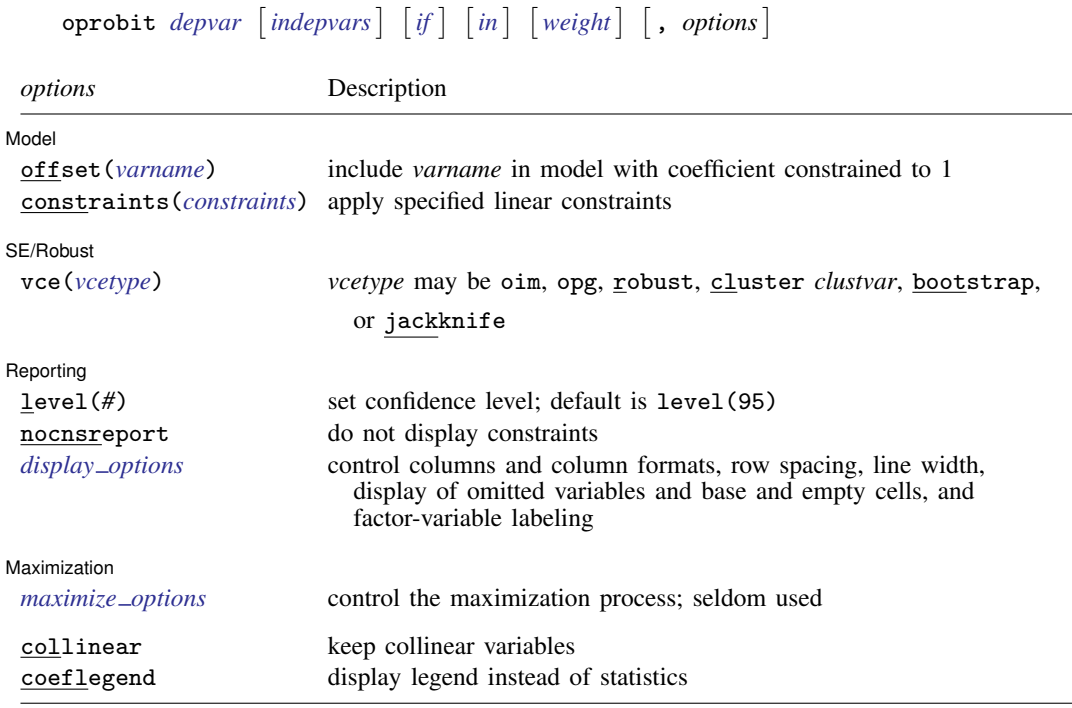

*indepvars* may contain factor variables; see [U[\] 11.4.3 Factor variables](https://www.stata.com/manuals/u11.pdf#u11.4.3Factorvariables).

*depvar* and *indepvars* may contain time-series operators; see [U[\] 11.4.4 Time-series varlists](https://www.stata.com/manuals/u11.pdf#u11.4.4Time-seriesvarlists).

bayes, bootstrap, by, collect, fmm, fp, jackknife, mfp, mi estimate, nestreg, rolling, statsby, stepwise, and svy are allowed; see [U[\] 11.1.10 Prefix commands](https://www.stata.com/manuals/u11.pdf#u11.1.10Prefixcommands). For more details, see [BAYES] [bayes: oprobit](https://www.stata.com/manuals/bayesbayesoprobit.pdf#bayesbayesoprobit) and [FMM] [fmm: oprobit](https://www.stata.com/manuals/fmmfmmoprobit.pdf#fmmfmmoprobit).

vce(bootstrap) and vce(jackknife) are not allowed with the mi estimate prefix; see [MI] [mi estimate](https://www.stata.com/manuals/mimiestimate.pdf#mimiestimate).

Weights are not allowed with the bootstrap prefix; see [R] [bootstrap](https://www.stata.com/manuals/rbootstrap.pdf#rbootstrap).

vce() and weights are not allowed with the svy prefix; see [\[SVY\]](https://www.stata.com/manuals/svysvy.pdf#svysvy) svy.

<span id="page-1-2"></span>fweights, iweights, and pweights are allowed; see [U[\] 11.1.6 weight](https://www.stata.com/manuals/u11.pdf#u11.1.6weight).

collinear and coeflegend do not appear in the dialog box.

<span id="page-1-1"></span>See [U[\] 20 Estimation and postestimation commands](https://www.stata.com/manuals/u20.pdf#u20Estimationandpostestimationcommands) for more capabilities of estimation commands.

## **Options**

 $\overline{a}$ 

 $\overline{a}$ 

Model Model **Note** that the contract of the contract of the contract of the contract of the contract of the contract of the contract of the contract of the contract of the contract of the contract of the contract of the contract

offset(*[varname](https://www.stata.com/manuals/u11.pdf#u11.4varnameandvarlists)*), constraints(*constraints*); see [R] [Estimation options](https://www.stata.com/manuals/restimationoptions.pdf#rEstimationoptions).

SE/Robust SE/Robust Letters and the contract of the contract of the contract of the contract of the contract of the contract of the contract of the contract of the contract of the contract of the contract of the contract of the cont

vce(*vcetype*) specifies the type of standard error reported, which includes types that are derived from asymptotic theory (oim, opg), that are robust to some kinds of misspecification (robust), that allow for intragroup correlation (cluster *clustvar*), and that use bootstrap or jackknife methods (bootstrap, jackknife); see [R] *vce [option](https://www.stata.com/manuals/rvce_option.pdf#rvce_option)*.

Reporting Reporting Letters and the contract of the contract of the contract of the contract of the contract of the contract of the contract of the contract of the contract of the contract of the contract of the contract of the cont

 $\overline{a}$ 

<span id="page-2-2"></span> $\overline{a}$ 

level(*#*); see [R] [Estimation options](https://www.stata.com/manuals/restimationoptions.pdf#rEstimationoptions).

nocnsreport; see [R] [Estimation options](https://www.stata.com/manuals/restimationoptions.pdf#rEstimationoptions).

<span id="page-2-1"></span>*display options*: noci, nopvalues, noomitted, vsquish, noemptycells, baselevels, allbaselevels, nofvlabel, fvwrap(*#*), fvwrapon(*style*), cformat(% *[fmt](https://www.stata.com/manuals/d.pdf#dformat)*), pformat(% *fmt*), sformat(% *fmt*), and nolstretch; see [R] [Estimation options](https://www.stata.com/manuals/restimationoptions.pdf#rEstimationoptions).

∫ Maximization L Maximization **discussed and the contract of the contract of the contract of the contract of the contract of the contract of the contract of the contract of the contract of the contract of the contract of the contract of th** 

*maximize options*: difficult, technique(*[algorithm](https://www.stata.com/manuals/rmaximize.pdf#rMaximizeSyntaxalgorithm_spec) spec*), iterate(*#*), - no log, trace, gradient, showstep, hessian, showtolerance, tolerance(*#*), ltolerance(*#*), nrtolerance(*#*), nonrtolerance, and from(*init specs*); see [R] [Maximize](https://www.stata.com/manuals/rmaximize.pdf#rMaximize). These options are seldom used.

The following options are available with oprobit but is not shown in the dialog box:

<span id="page-2-0"></span>collinear, coeflegend; see [R] [Estimation options](https://www.stata.com/manuals/restimationoptions.pdf#rEstimationoptions).

### **Remarks and examples status statistic** *status* **examples statistic** *statistic**statistic m*

An ordered probit model is used to estimate relationships between an ordinal dependent variable and a set of independent variables. An ordinal variable is a variable that is categorical and ordered, for instance, "poor", "good", and "excellent", which might indicate a person's current health status or the repair record of a car. If there are only two outcomes, see  $[R]$  [logistic](https://www.stata.com/manuals/rlogistic.pdf#rlogistic),  $[R]$  [logit](https://www.stata.com/manuals/rlogit.pdf#rlogit), and  $[R]$  [probit](https://www.stata.com/manuals/rprobit.pdf#rprobit). This entry is concerned only with more than two outcomes. If the outcomes cannot be ordered (for example, residency in the north, east, south, or west), see  $[R]$  [mlogit](https://www.stata.com/manuals/rmlogit.pdf#rmlogit). This entry is concerned only with models in which the outcomes can be ordered. See [R] [logistic](https://www.stata.com/manuals/rlogistic.pdf#rlogistic) for a list of related estimation commands.

In ordered probit, an underlying score is estimated as a linear function of the independent variables and a set of cutpoints. The probability of observing outcome  $i$  corresponds to the probability that the estimated linear function, plus random error, is within the range of the cutpoints estimated for the outcome:

$$
\Pr(\text{outcome}_j = i) = \Pr(\kappa_{i-1} < \beta_1 x_{1j} + \beta_2 x_{2j} + \dots + \beta_k x_{kj} + u_j \le \kappa_i)
$$

 $u_i$  is assumed to be normally distributed. In either case, we estimate the coefficients  $\beta_1, \beta_2, \ldots$  $\beta_k$  together with the cutpoints  $\kappa_1, \kappa_2, \ldots, \kappa_{I-1}$ , where I is the number of possible outcomes.  $\kappa_0$  is taken as  $-\infty$ , and  $\kappa_I$  is taken as  $+\infty$ . All of this is a direct generalization of the ordinary two-outcome probit model.

### Example 1

In [example 2](https://www.stata.com/manuals/rologit.pdf#rologitRemarksandexamplesex_ologit_auto2) of  $[R]$  [ologit](https://www.stata.com/manuals/rologit.pdf#rologit), we use a variation of the automobile dataset (see [U[\] 1.2.2 Example](https://www.stata.com/manuals/u1.pdf#u1.2.2Exampledatasets) [datasets](https://www.stata.com/manuals/u1.pdf#u1.2.2Exampledatasets)) to analyze the 1977 repair records of 66 foreign and domestic cars. We use ordered logit to explore the relationship of rep77 in terms of foreign (origin of manufacture), length (a proxy for size), and mpg. Here we fit the same model using ordered probit rather than ordered logit:

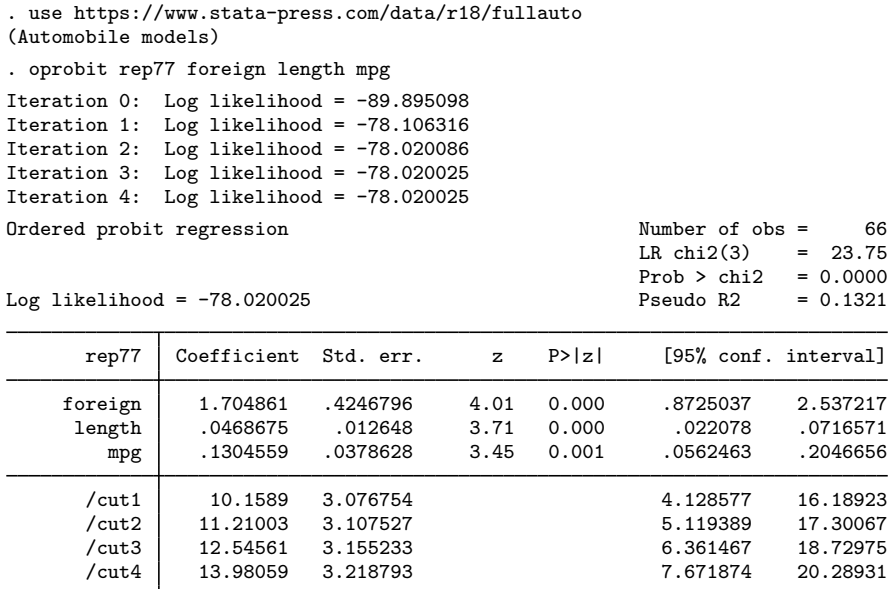

We find that foreign cars have better repair records, as do larger cars and cars with better mileage ratings.

## <span id="page-3-0"></span>**Stored results**

oprobit stores the following in e():

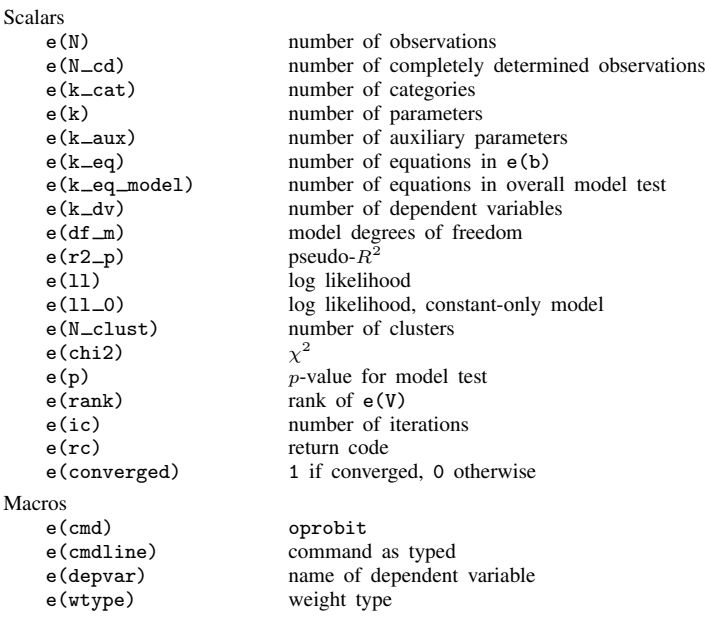

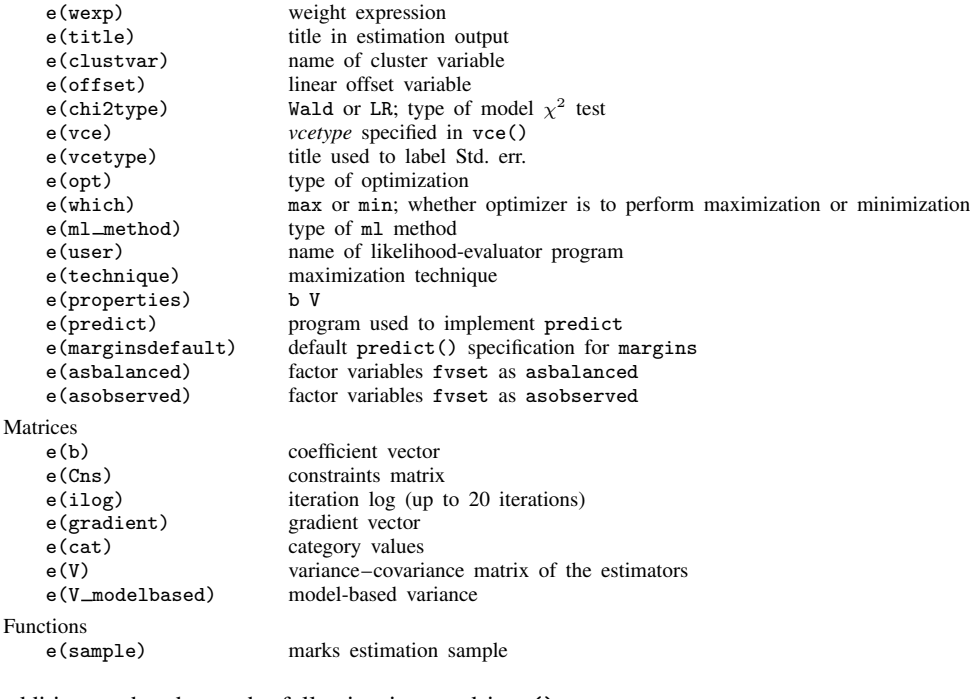

In addition to the above, the following is stored in  $r()$ :

Matrices<br> $r$ (table)

matrix containing the coefficients with their standard errors, test statistics,  $p$ -values, and confidence intervals

<span id="page-4-0"></span>Note that results stored in  $r()$  are updated when the command is replayed and will be replaced when any r-class command is run after the estimation command.

### **Methods and formulas**

<span id="page-4-1"></span>See [Methods and formulas](https://www.stata.com/manuals/rologit.pdf#rologitMethodsandformulas) of [R] [ologit](https://www.stata.com/manuals/rologit.pdf#rologit).

### **References**

- Aitchison, J., and S. D. Silvey. 1957. The generalization of probit analysis to the case of multiple responses. Biometrika 44: 131–140. [https://doi.org/10.2307/2333245.](https://doi.org/10.2307/2333245)
- Bauldry, S., J. Xu, and A. S. Fullerton. 2018. [gencrm: A new command for generalized continuation-ratio models](http://www.stata-journal.com/article.html?article=st0546). Stata Journal 18: 924–936.
- Cameron, A. C., and P. K. Trivedi. 2005. [Microeconometrics: Methods and Applications](http://www.stata.com/bookstore/mma.html). New York: Cambridge University Press.
- Canette, I. 2013. Fitting ordered probit models with endogenous covariates with Stata's gsem command. The Stata Blog: Not Elsewhere Classified. [http://blog.stata.com/2013/11/07/fitting-ordered-probit-models-with-endogenous-covariates](http://blog.stata.com/2013/11/07/fitting-ordered-probit-models-with-endogenous-covariates-with-statas-gsem-command/)[with-statas-gsem-command/](http://blog.stata.com/2013/11/07/fitting-ordered-probit-models-with-endogenous-covariates-with-statas-gsem-command/).
- Chiburis, R., and M. Lokshin. 2007. [Maximum likelihood and two-step estimation of an ordered-probit selection](http://www.stata-journal.com/article.html?article=st0123) [model.](http://www.stata-journal.com/article.html?article=st0123) Stata Journal 7: 167–182.
- De Luca, G., and V. Perotti. 2011. [Estimation of ordered response models with sample selection](http://www.stata-journal.com/article.html?article=st0226). Stata Journal 11: 213–239.
- Drukker, D. M. 2016. An ordered-probit inverse probability weighted (IPW) estimator. The Stata Blog: Not Elsewhere Classified. [http://blog.stata.com/2016/09/13/an-ordered-probit-inverse-probability-weighted-ipw-estimator/.](http://blog.stata.com/2016/09/13/an-ordered-probit-inverse-probability-weighted-ipw-estimator/)
- Huismans, J., J. W. Nijenhuis, and A. Sirchenko. 2022. [A mixture of ordered probit models with endogenous switching](https://doi.org/10.1177/1536867X221124516) [between two latent classes.](https://doi.org/10.1177/1536867X221124516) Stata Journal 22: 557–596.
- Long, J. S. 1997. [Regression Models for Categorical and Limited Dependent Variables](http://www.stata.com/bookstore/regmod.html). Thousand Oaks, CA: Sage.
- Long, J. S., and J. Freese. 2014. [Regression Models for Categorical Dependent Variables Using Stata](http://www.stata-press.com/books/regression-models-categorical-dependent-variables/). 3rd ed. College Station, TX: Stata Press.
- Miranda, A., and S. Rabe-Hesketh. 2006. [Maximum likelihood estimation of endogenous switching and sample](http://www.stata-journal.com/article.html?article=st0107) [selection models for binary, ordinal, and count variables](http://www.stata-journal.com/article.html?article=st0107). Stata Journal 6: 285–308.
- Smith, E. K., M. G. Lacy, and A. Mayer. 2019. [Performance simulations for categorical mediation: Analyzing khb](https://doi.org/10.1177/1536867X19893638) [estimates of mediation in ordinal regression models.](https://doi.org/10.1177/1536867X19893638) Stata Journal 19: 913–930.

Stewart, M. B. 2004. [Semi-nonparametric estimation of extended ordered probit models](http://www.stata-journal.com/article.html?article=st0056). Stata Journal 4: 27–39.

- Williams, R. 2010. [Fitting heterogeneous choice models with oglm.](http://www.stata-journal.com/article.html?article=st0208) Stata Journal 10: 540–567.
- <span id="page-5-0"></span>Xu, J., and J. S. Long. 2005. [Confidence intervals for predicted outcomes in regression models for categorical](http://www.stata-journal.com/article.html?article=st0094) [outcomes.](http://www.stata-journal.com/article.html?article=st0094) Stata Journal 5: 537–559.

### **Also see**

- [R] [oprobit postestimation](https://www.stata.com/manuals/roprobitpostestimation.pdf#roprobitpostestimation) Postestimation tools for oprobit
- [R] [heckoprobit](https://www.stata.com/manuals/rheckoprobit.pdf#rheckoprobit) Ordered probit model with sample selection
- [R] [hetoprobit](https://www.stata.com/manuals/rhetoprobit.pdf#rhetoprobit) Heteroskedastic ordered probit regression
- [R] [logistic](https://www.stata.com/manuals/rlogistic.pdf#rlogistic) Logistic regression, reporting odds ratios
- [R] [mlogit](https://www.stata.com/manuals/rmlogit.pdf#rmlogit) Multinomial (polytomous) logistic regression
- [R] [mprobit](https://www.stata.com/manuals/rmprobit.pdf#rmprobit) Multinomial probit regression
- [R] **[ologit](https://www.stata.com/manuals/rologit.pdf#rologit)** Ordered logistic regression
- [R] **[probit](https://www.stata.com/manuals/rprobit.pdf#rprobit)** Probit regression
- [R] [zioprobit](https://www.stata.com/manuals/rzioprobit.pdf#rzioprobit) Zero-inflated ordered probit regression
- [BAYES] [bayes: oprobit](https://www.stata.com/manuals/bayesbayesoprobit.pdf#bayesbayesoprobit) Bayesian ordered probit regression
- [CM] [cmroprobit](https://www.stata.com/manuals/cmcmroprobit.pdf#cmcmroprobit) Rank-ordered probit choice model
- [ERM] [eoprobit](https://www.stata.com/manuals/ermeoprobit.pdf#ermeoprobit) Extended ordered probit regression
- [FMM] **[fmm: oprobit](https://www.stata.com/manuals/fmmfmmoprobit.pdf#fmmfmmoprobit)** Finite mixtures of ordered probit regression models
- [ME] **[meoprobit](https://www.stata.com/manuals/memeoprobit.pdf#memeoprobit)** Multilevel mixed-effects ordered probit regression
- [MI] **[Estimation](https://www.stata.com/manuals/miestimation.pdf#miEstimation)** Estimation commands for use with mi estimate
- [SVY] [svy estimation](https://www.stata.com/manuals/svysvyestimation.pdf#svysvyestimation) Estimation commands for survey data
- [XT] [xtoprobit](https://www.stata.com/manuals/xtxtoprobit.pdf#xtxtoprobit) Random-effects ordered probit models
- [U[\] 20 Estimation and postestimation commands](https://www.stata.com/manuals/u20.pdf#u20Estimationandpostestimationcommands)

Stata, Stata Press, and Mata are registered trademarks of StataCorp LLC. Stata and Stata Press are registered trademarks with the World Intellectual Property Organization of the United Nations. StataNow and NetCourseNow are trademarks of StataCorp LLC. Other brand and product names are registered trademarks or trademarks of their respective companies. Copyright (c) 1985–2023 StataCorp LLC, College Station, TX, USA. All rights reserved.

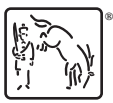

For suggested citations, see the FAQ on [citing Stata documentation](https://www.stata.com/support/faqs/resources/citing-software-documentation-faqs/).